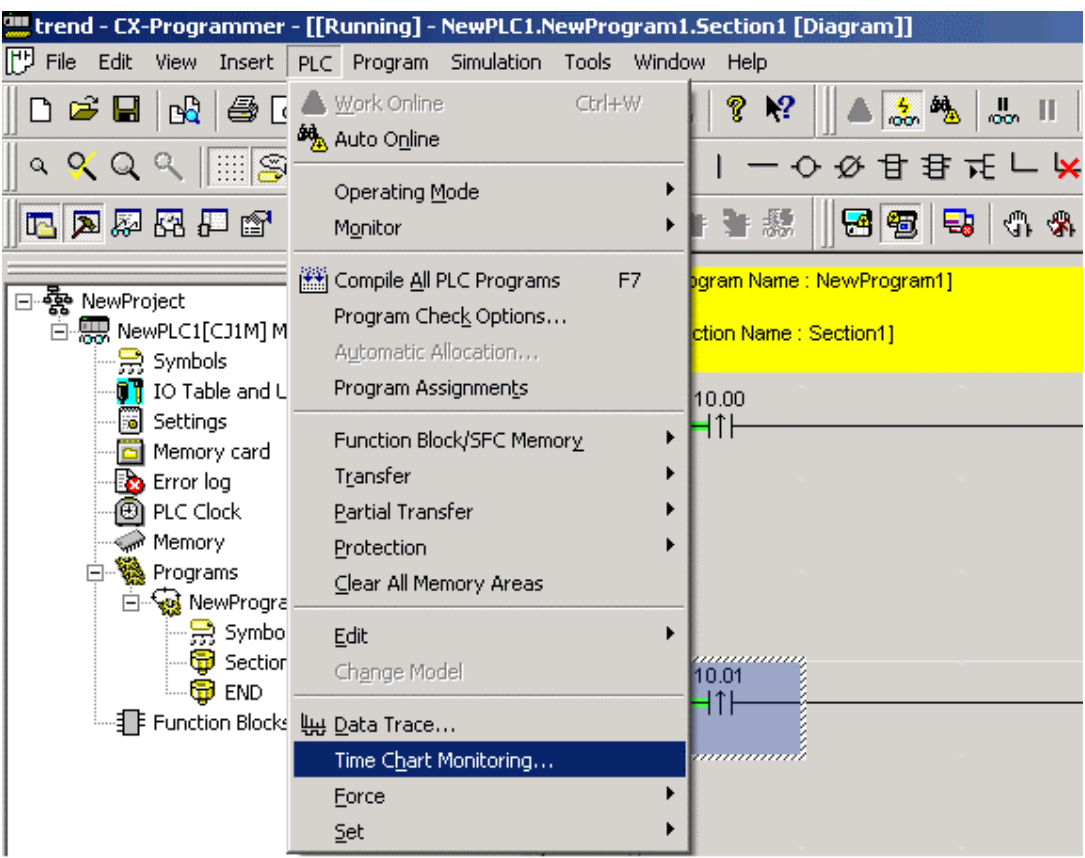

## A "Time Chart Monitoring" használata

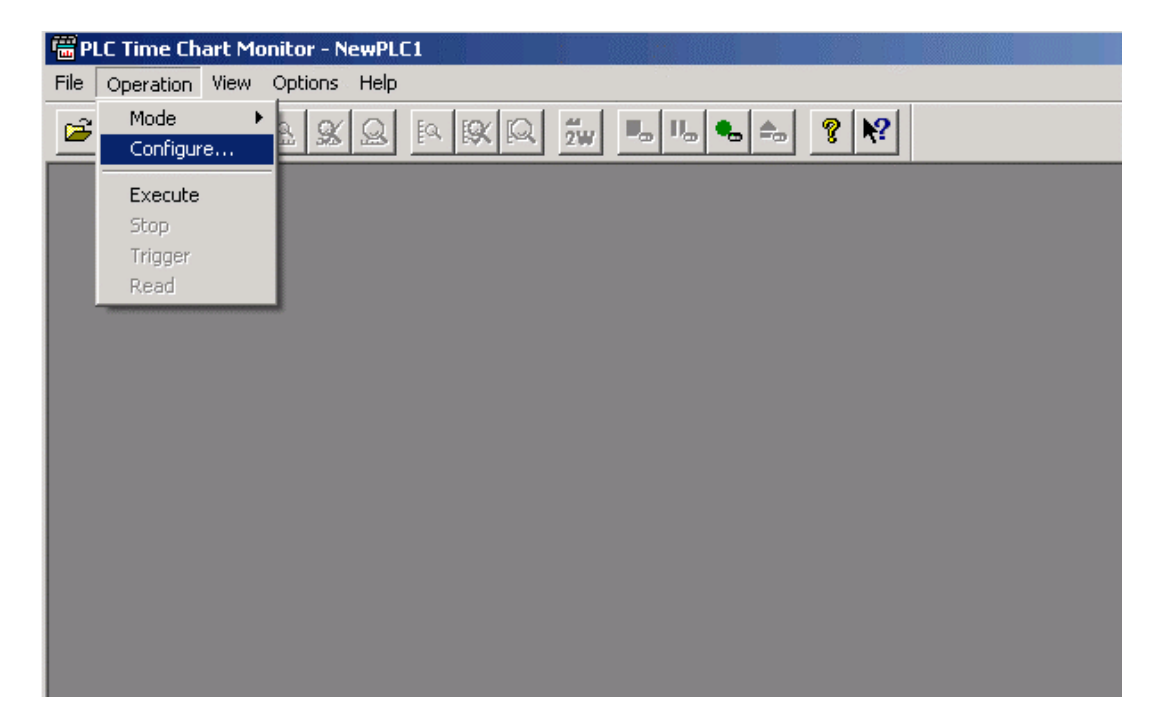

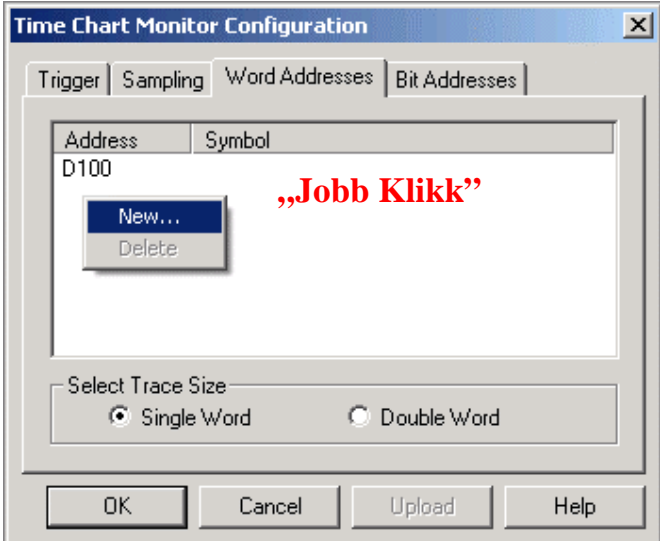

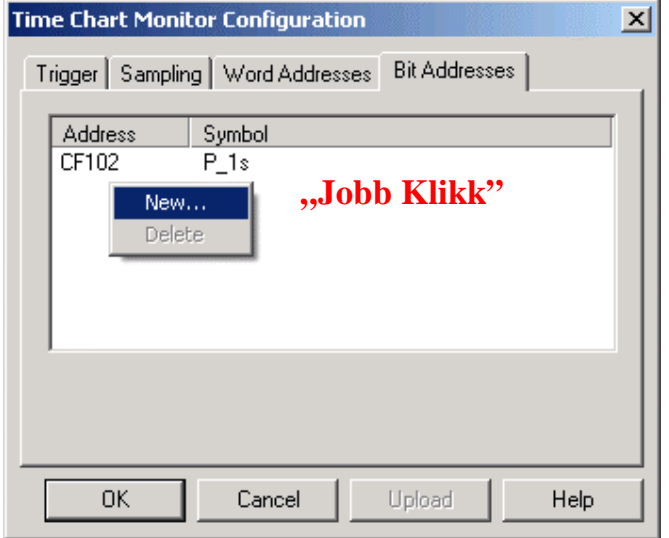

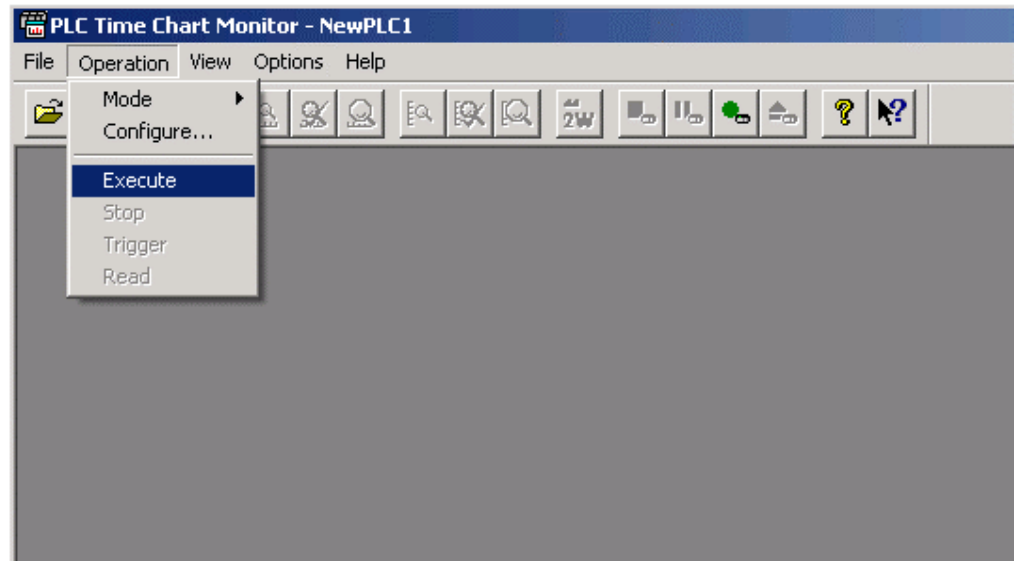

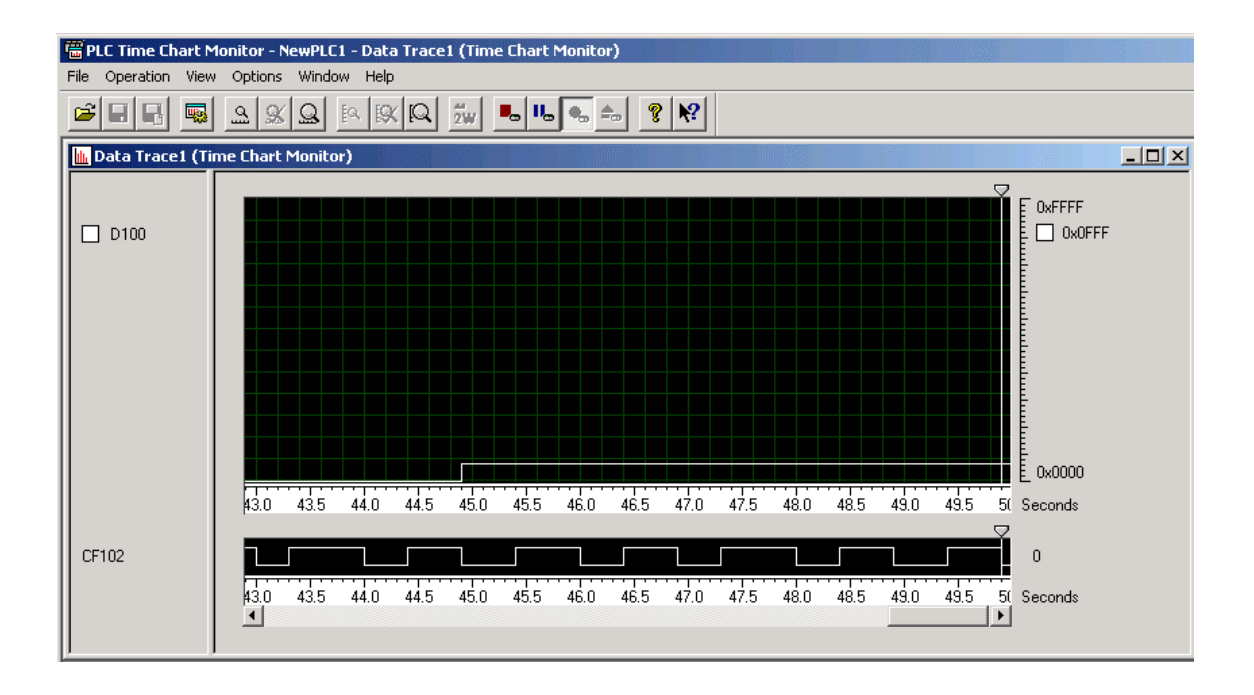